[PIECZĘĆ URZĘDOWA]

[NUMER Z REJESTRU]

## **[KATEGORIA]**

## **Karta do głosowania Budżet Obywatelski** … [rok]

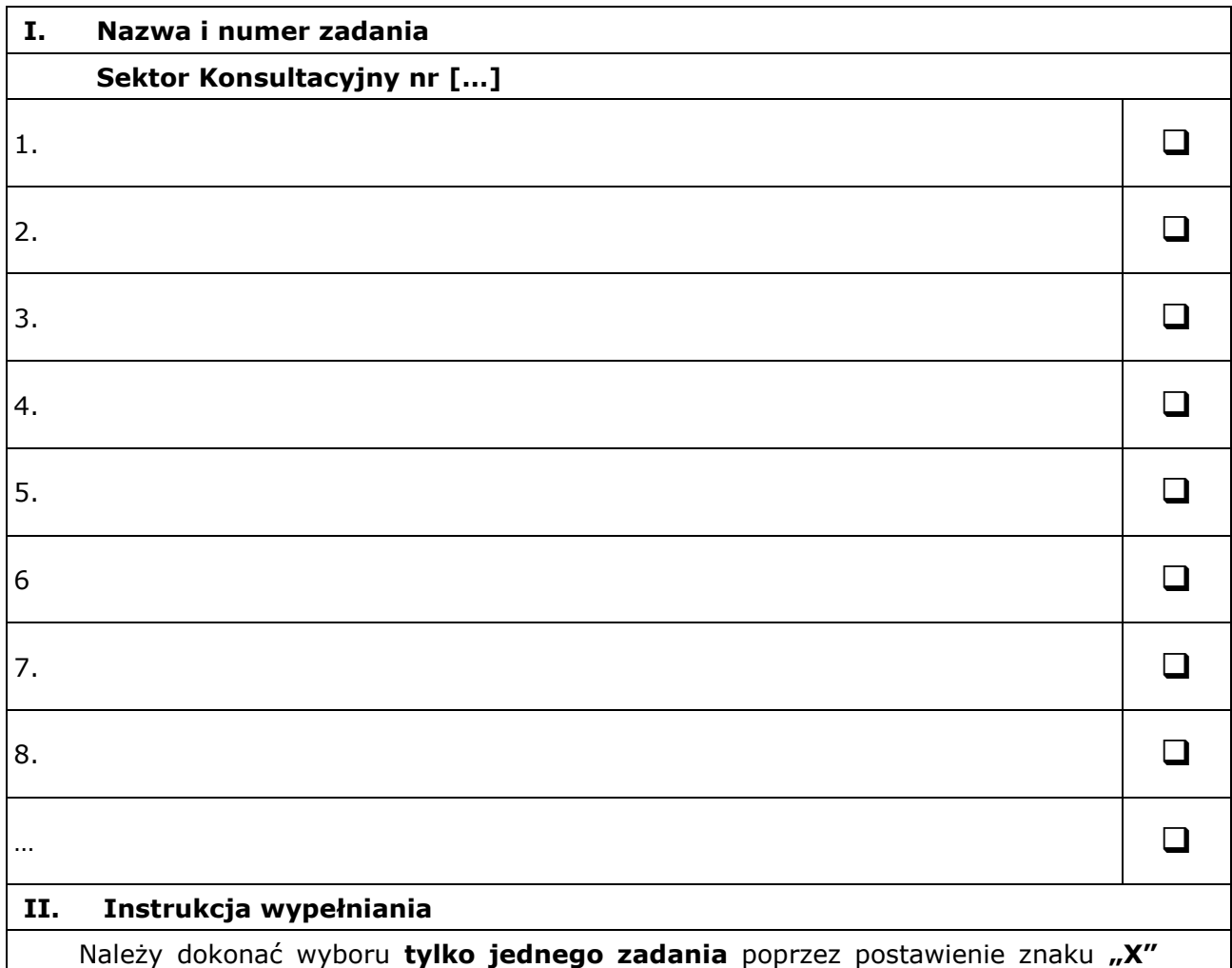

w kratce obok nazwy wybranego zadania.

Nie dopuszcza się skreśleń w przypadku mylnie zaznaczonej odpowiedzi. Każdy uprawniony mieszkaniec może oddać tylko jeden głos na zadanie z kategorii INWESTYCJE LOKALNE oraz jeden głos na zadanie z kategorii WYDARZENIA.

## **Głos uznaje się za nieważny, gdy:**

- 1) oddany został na karcie do głosowania niezgodnej z obowiązującym wzorem;
- 2) oddany został na karcie do głosowania nie zawierającej pieczęci urzędowej oraz numeru identyfikacyjnego;
- 3) karta do głosowania zawiera skreślenia, poprawki, dopiski w miejscu przeznaczonym do zakreślenia;
- 4) karta do głosowania nie zawiera żadnego zakreślenia;
- 5) karta do głosowania zawiera więcej niż jedno zakreślenie.